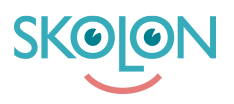

[Kunskapsbas](https://support.skolon.com/sv/kb) > [Införandeguide för huvudman](https://support.skolon.com/sv/kb/inf-randeguide-f-r-huvudman) > [Plattform](https://support.skolon.com/sv/kb/plattform) > [Integrationer](https://support.skolon.com/sv/kb/integrationer) > [Skolons unika](https://support.skolon.com/sv/kb/articles/skolons-unika-inloggningsl-nk) [inloggningslänk](https://support.skolon.com/sv/kb/articles/skolons-unika-inloggningsl-nk)

## Skolons unika inloggningslänk

Ulf Kronsell - 2022-01-07 - [Integrationer](https://support.skolon.com/sv/kb/integrationer)

När Skolon sätter upp er inloggningsfunktionen för er organisation skapas en unik inloggningslänk enligt följande: [https://ext-idp.skolon.com/a/er\\_organisation.](https://ext-idp.skolon.com/a/er_organisation)

Denna länk tar användaren till er inloggningslösning och sedan vidare till Skolons web-app. Om användaren sedan tidigare loggat in via er inloggningslösning tas denne direkt in i Skolon.

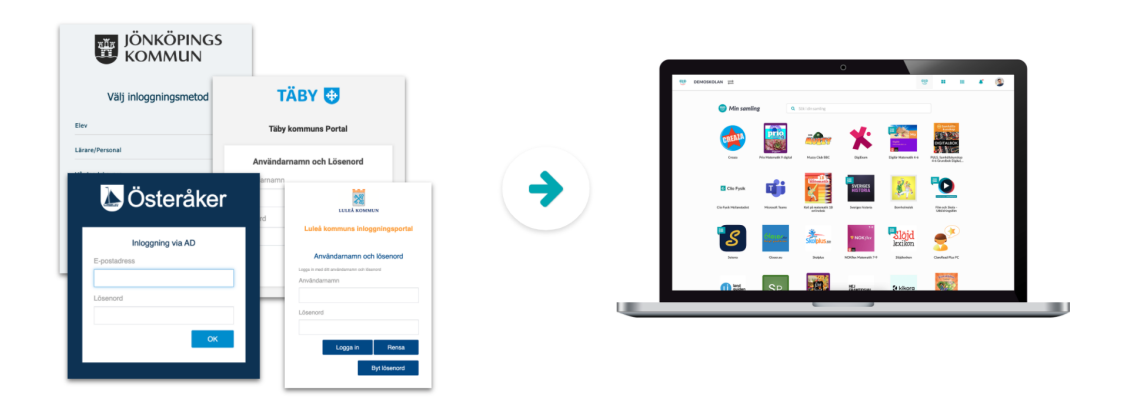

Er unika inloggningslänk är lämplig att göra tillgänglig på alla webbplatser som besöks frekvent av era användare.

## **Bilagor**

• Screenshot 2021-05-24 at 14.33.42.png (250.39 KB)